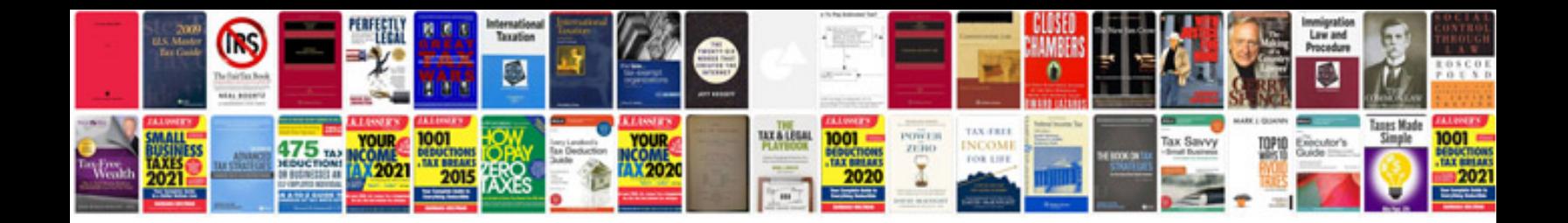

**Recipe card template google docs**

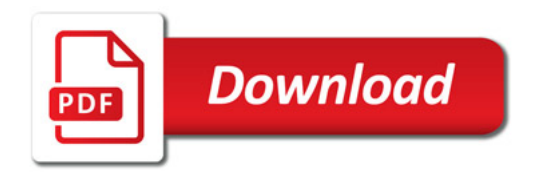

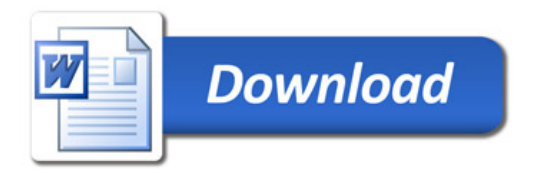